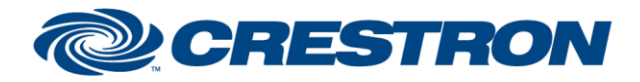

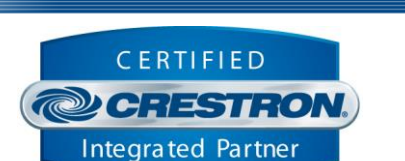

**Certified Module** 

#### **GENERAL INFORMATION SIMPLWINDOWS NAME:** Somfy POE v1.2 Command Processor IP **CATEGORY:** Shades/Drapes **VERSION:** 1.2 **SUMMARY:** This module controls IP communication with the Somfy POE gateway. **GENERAL NOTES:** This module acts as the primary communication interface to a single Somfy gateway. One gateway can control a series of endpoint modules, up to four (4) individual shade motors, or up to five (5) groups of motors. A group is comprised of multiple single shade motors that act as a single unit. An installation may consist of multiple gateways, each controlling a series of shade motors. **CRESTRON HARDWARE REQUIRED:** Crestron 3-Series processor. Crestron 4-Series processor **SETUP OF CRESTRON HARDWARE:** Crestron CP3 Crestron MC4 **VENDOR FIRMWARE:** TMC\_T1.6.3.16.19 **VENDOR SETUP:** N/A

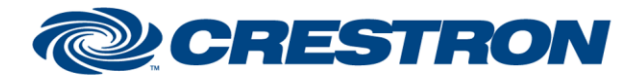

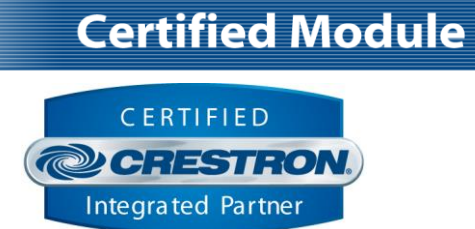

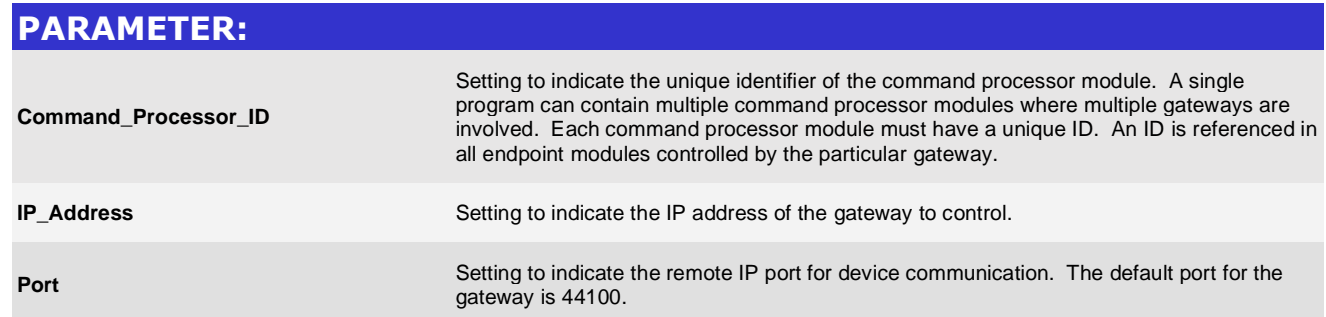

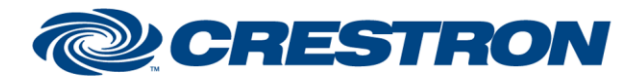

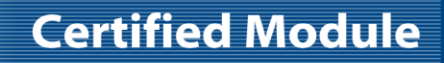

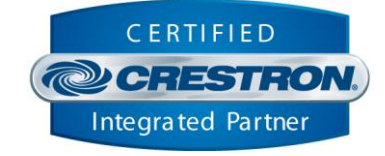

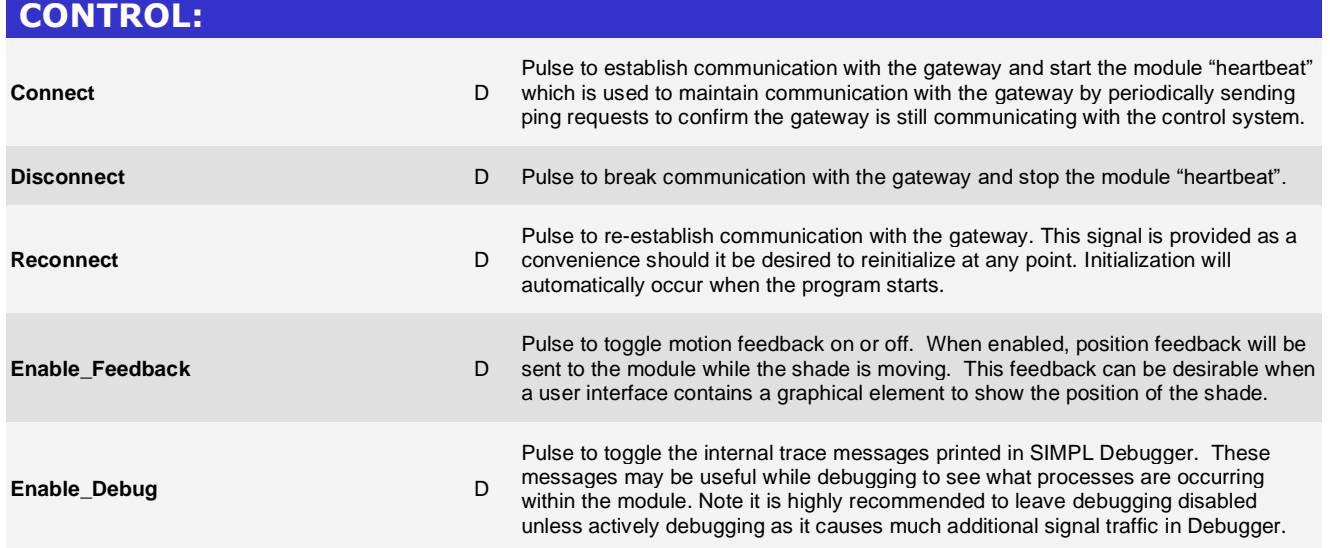

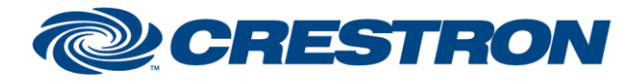

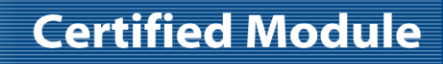

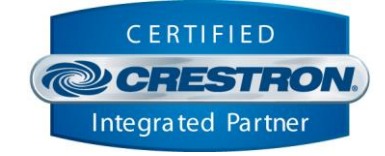

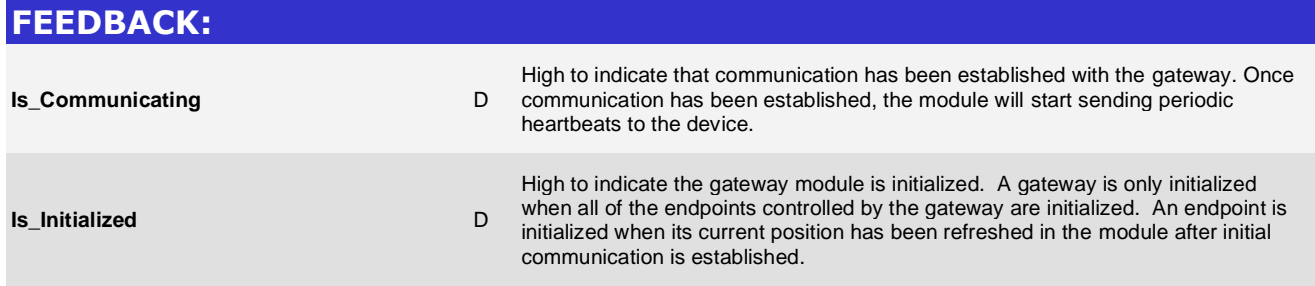

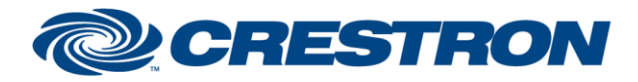

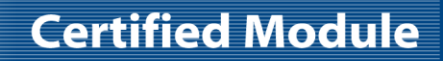

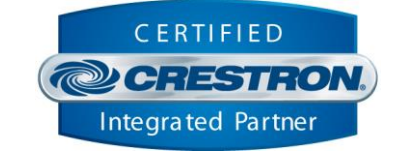

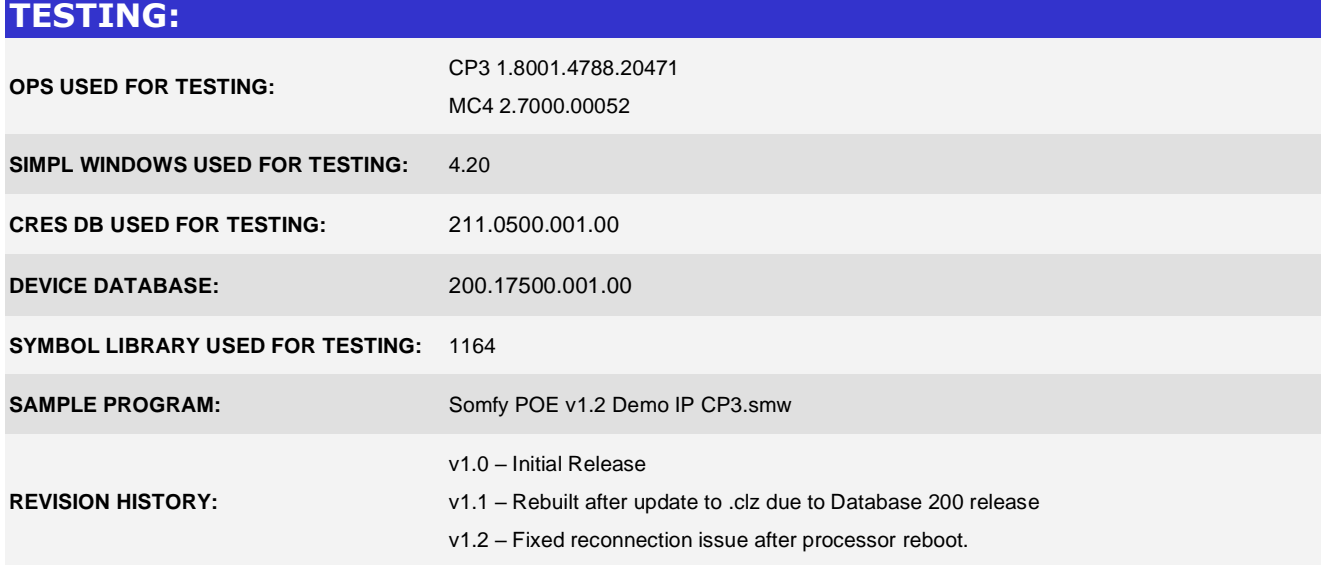